<span id="page-0-0"></span>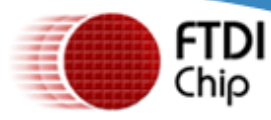

**[Home](http://www.ftdichip.com/index.html) [Products](http://www.ftdichip.com/FTProducts.htm) [Drivers](http://www.ftdichip.com/FTDrivers.htm) [VCP Drivers](#page-0-0) [D2XX Drivers](http://www.ftdichip.com/Drivers/D2XX.htm) [D3XX Drivers](http://www.ftdichip.com/Drivers/D3XX.htm) [Firmware](http://www.ftdichip.com/FTFirmware.htm) [Support](http://www.ftdichip.com/FTSupport.htm) [Android](http://www.ftdichip.com/Android.htm) [EVE](http://www.ftdichip.com/EVE.htm) [MCU](http://www.ftdichip.com/MCU.html) [Sales Network](http://www.ftdichip.com/FTSalesNetwork.htm) [Web Shop](http://www.ftdichip.com/PrivacyNotice.htm) [Newsletter](http://www.ftdichip.com/FTNewsLetter.htm) [Corporate](http://www.ftdichip.com/FTCorporate.htm) [Contact Us](http://www.ftdichip.com/FTContact.htm)**

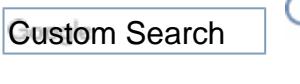

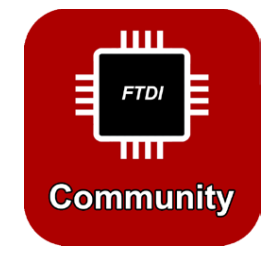

## **Virtual COM Port Drivers**

This page contains the VCP drivers currently available for FTDI devices.

Future Technology Devices International Ltd.

THE USB BRIDGING SOLUTIONS SPECIALISTS

For D2XX Direct drivers, please click [here](http://www.ftdichip.com/Drivers/D2XX.htm).

Installation guides are available from the [Installation Guides](http://www.ftdichip.com/Support/Documents/InstallGuides.htm) page of the [Documents](http://www.ftdichip.com/Support/FTDocuments.htm) section of this site for selected operating systems.

## **VCP Drivers**

Virtual COM port (VCP) drivers cause the USB device to appear as an additional COM port available to the PC. Application software can access the USB device in the same way as it would access a standard COM port.

This software is provided by Future Technology Devices International Limited ``as is'' and any express or implied warranties, including, but not limited to, the implied warranties of merchantability and fitness for a particular purpose are disclaimed. In no event shall future technology devices international limited be liable for any direct, indirect, incidental, special, exemplary, or consequential damages (including, but not limited to, procurement of substitute goods or services; loss of use, data, or profits; or business interruption) however caused and on any theory of liability, whether in contract, strict liability, or tort (including negligence or otherwise) arising in any way out of the use of this software, even if advised of the possibility of such damage.

FTDI drivers may be used only in conjunction with products based on FTDI parts.

FTDI drivers may be distributed in any form as long as license information is not modified.

If a custom vendor ID and/or product ID or description string are used, it is the responsibility of the product manufacturer to maintain any changes and subsequent WHCK re-certification as a result of making these changes.

For more detail on FTDI Chip Driver licence terms, please [click here.](http://www.ftdichip.com/Drivers/FTDriverLicenceTermsSummary.htm)

## **Currently Supported VCP Drivers:**

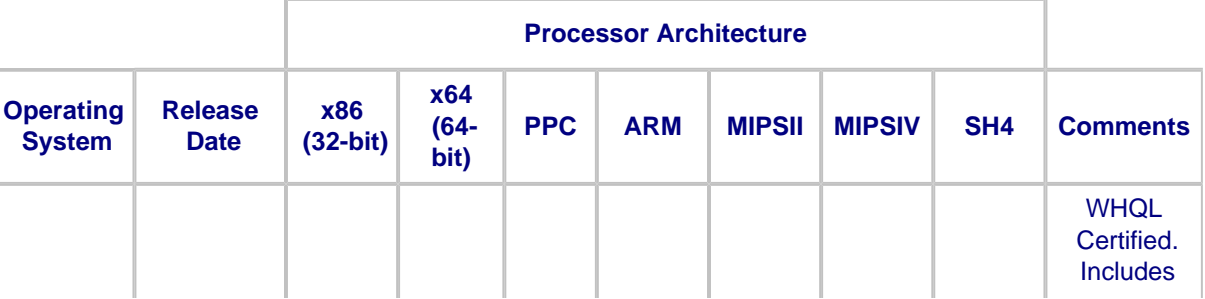

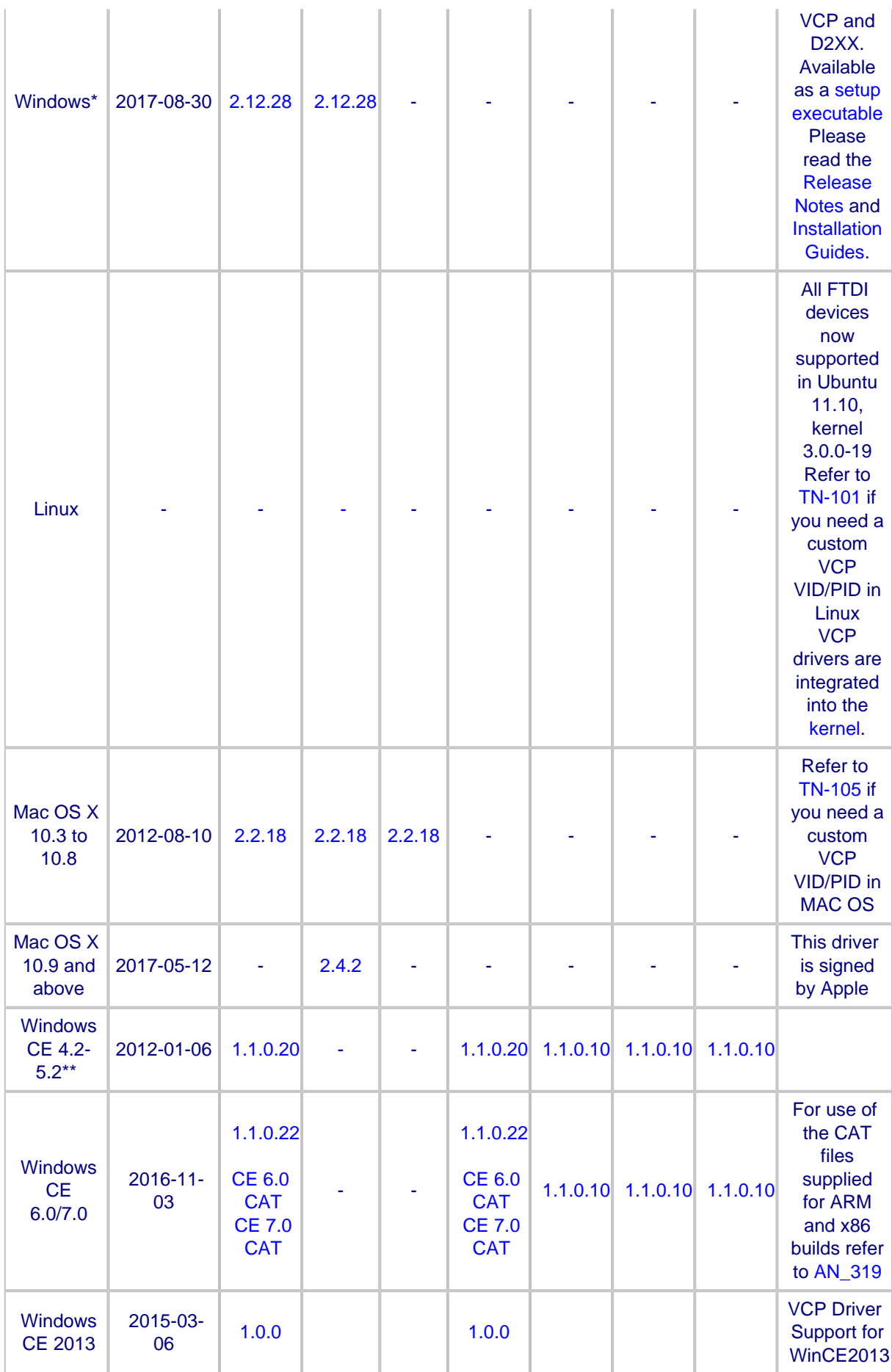

\*Includes the following version of of the Windows operating system: Windows 7, Windows Server 2008 R2

 and Windows 8, 8.1, Windows server 2012 R2, Windows Server 2016 and Windows 10. Also, as Windows 8 RT is a closed system not allowing for 3rd party driver installation our Windows 8 driver will not support this variant of the OS. You must use the [Windows RT](http://www.ftdichip.com/Drivers/D2XX.htm) build for this platform.

\*\*includes the following versions of Windows CE 4.2-5.2 based operating systems: Windows Mobile 2003, Windows Mobile 2003 SE, Windows Mobile 5, Windows Mobile 6, Windows Mobile 6.1 ,Windows Mobile 6.5

## **No Longer Supported:**

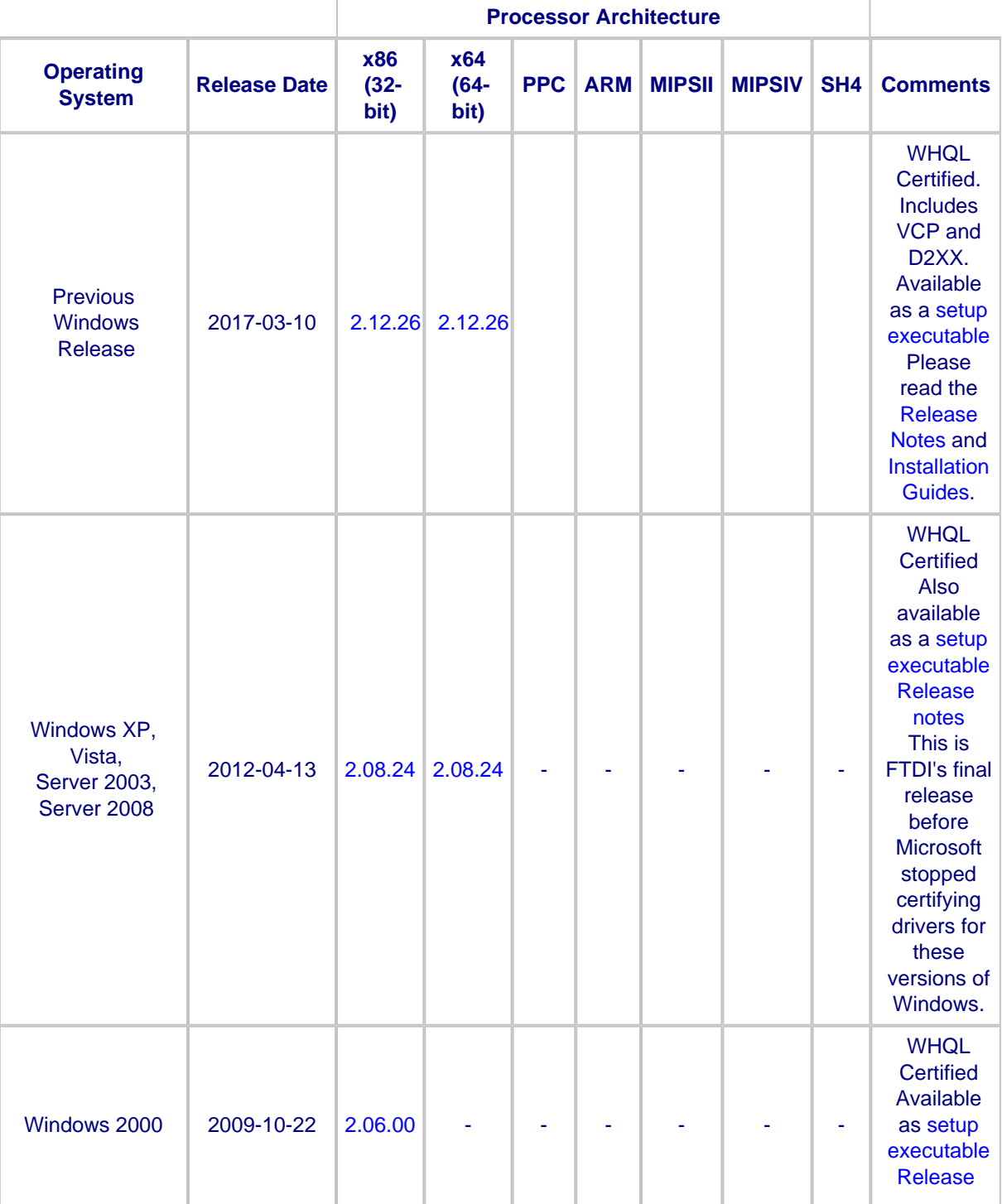

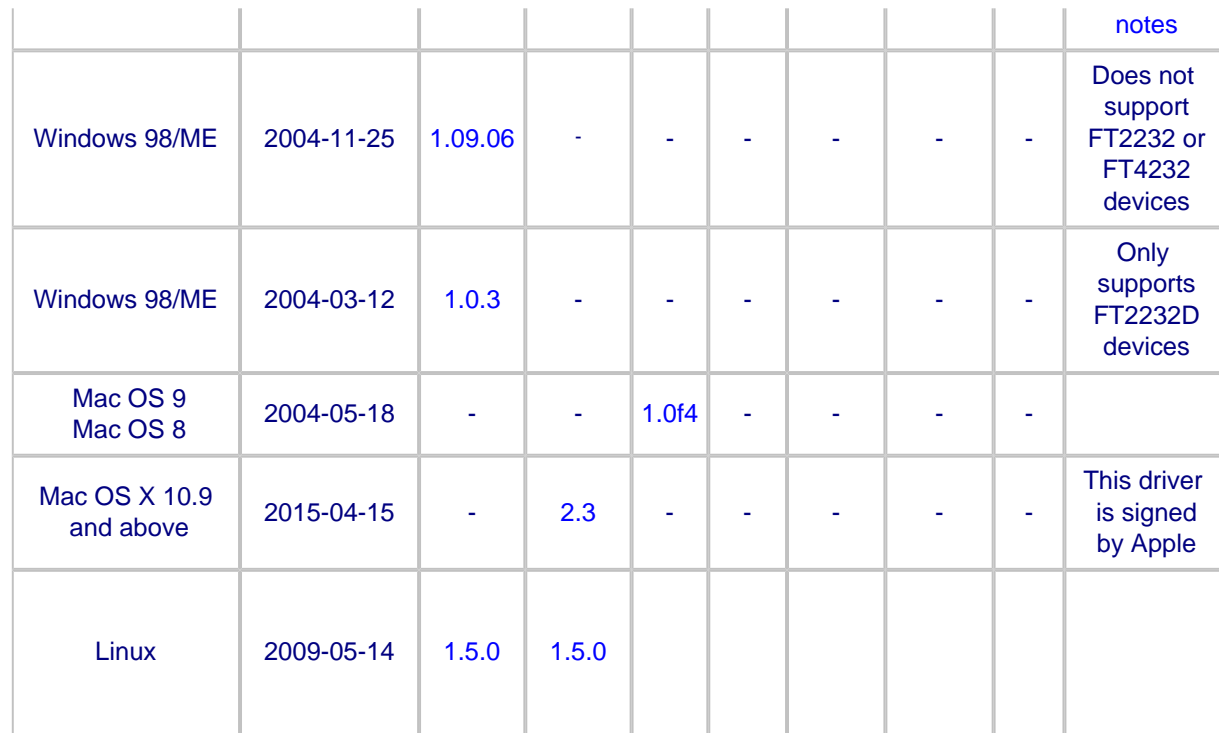

© Future Technology Devices International Ltd.